## MODEL/PRODUCT/TOOL/FRAMEWORK EVALUATION CRITERIA

## Tool Reviewed: Ecosystem Management Decision Support--EMDS

(Keith Reynolds and Paul Hessburg)

Small Group Members: Please listen carefully to the presentation for the tool you have been assigned to review. Record comments below related to your understanding based on what you hear. There will be a chance to get clarification with the presenter later in the day.

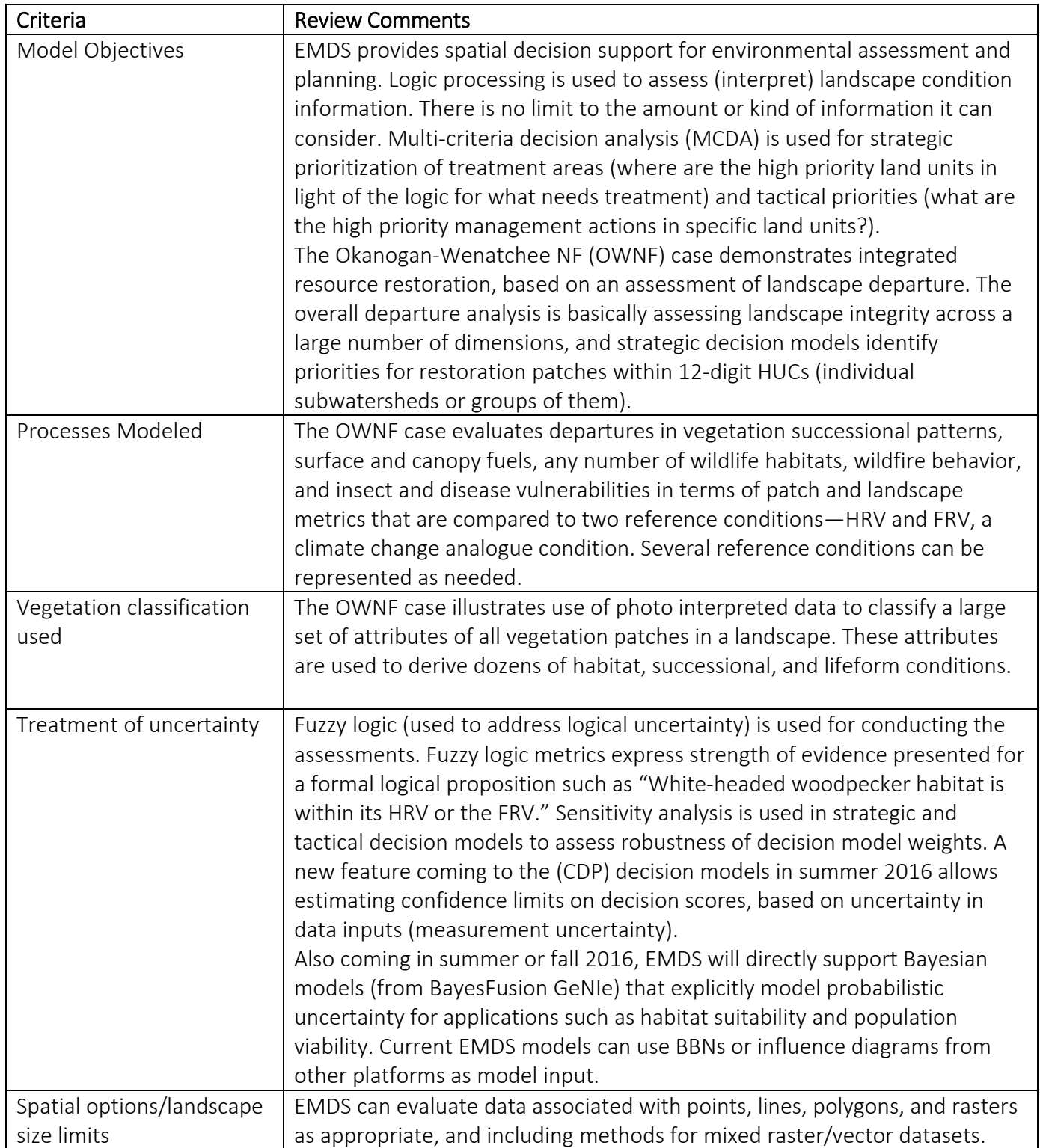

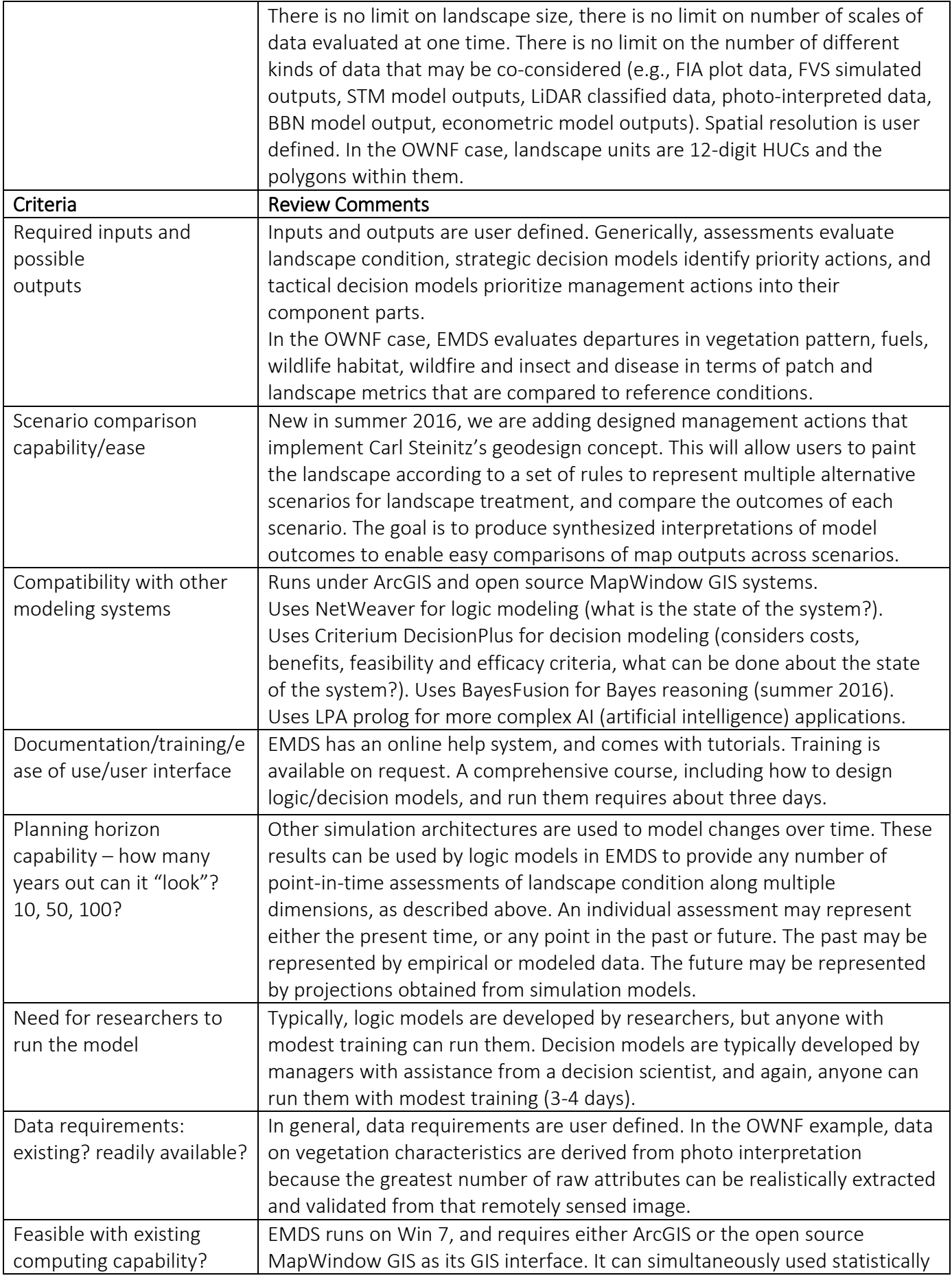

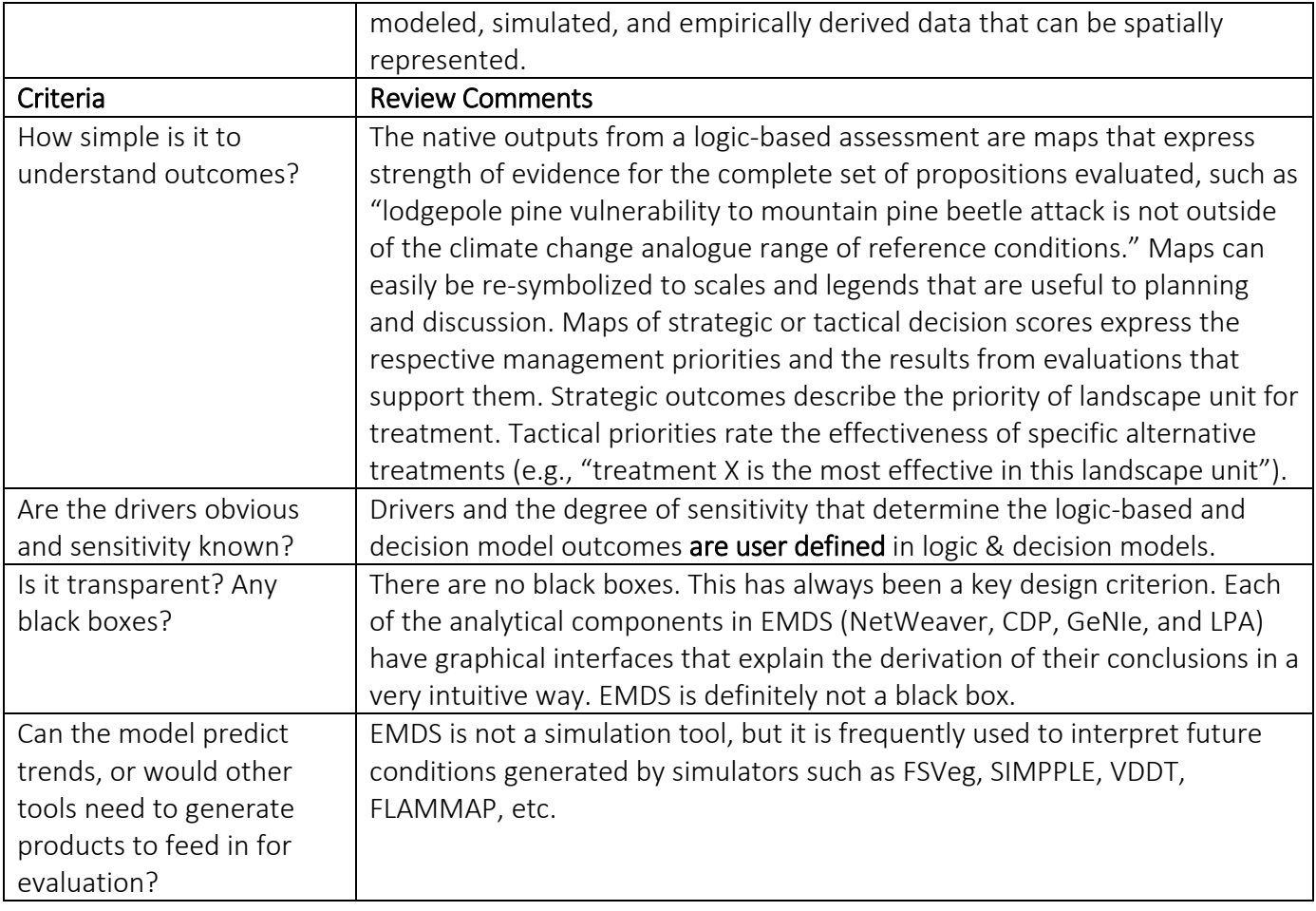